## TFE4188 - Lecture 11 Analog SystemVerilog

Carsten Wulff 2023 1

## Goal

#### Explain why we need Analog SystemVerilog models

Introduction to Analog SystemVerilog

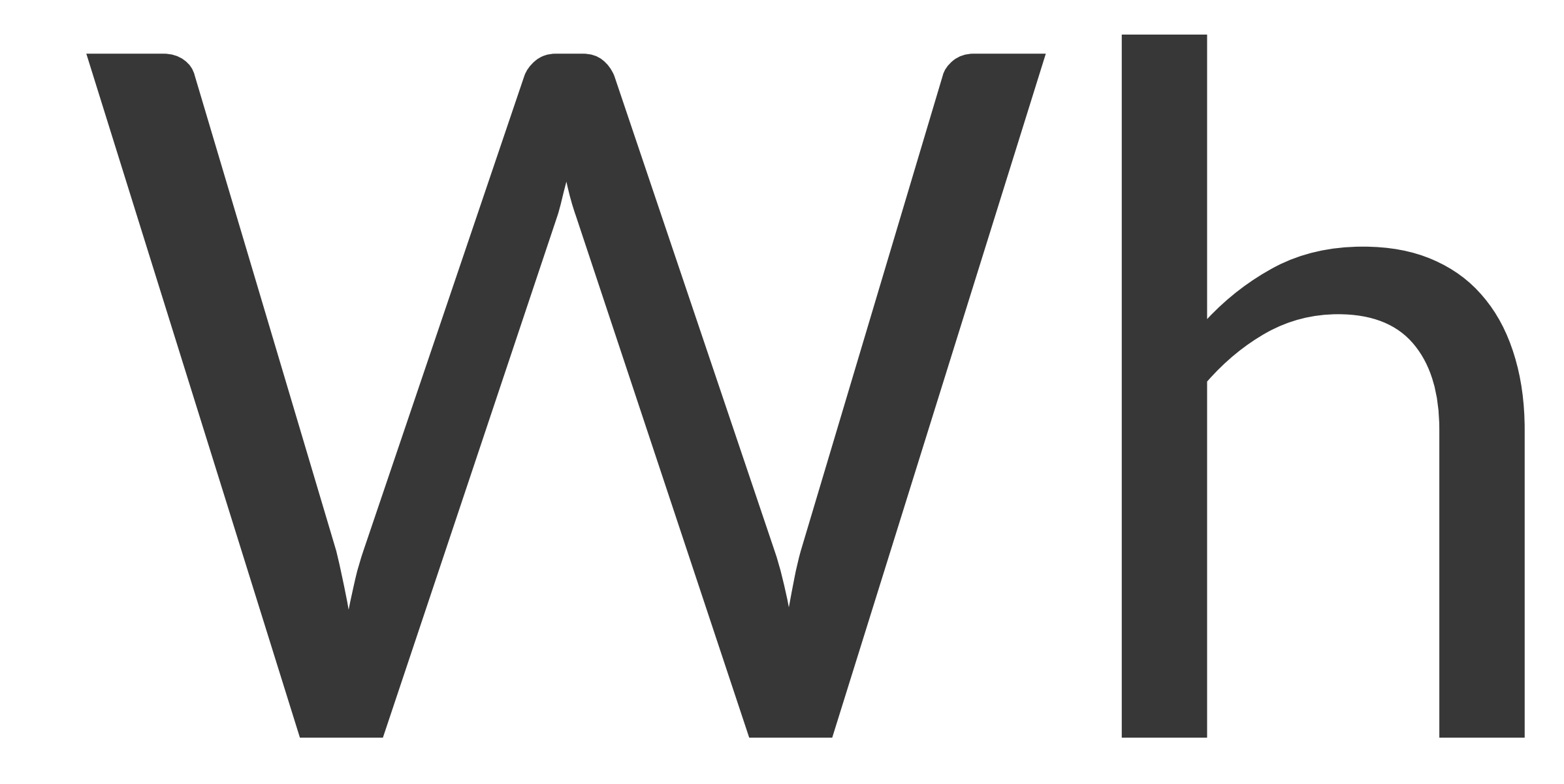

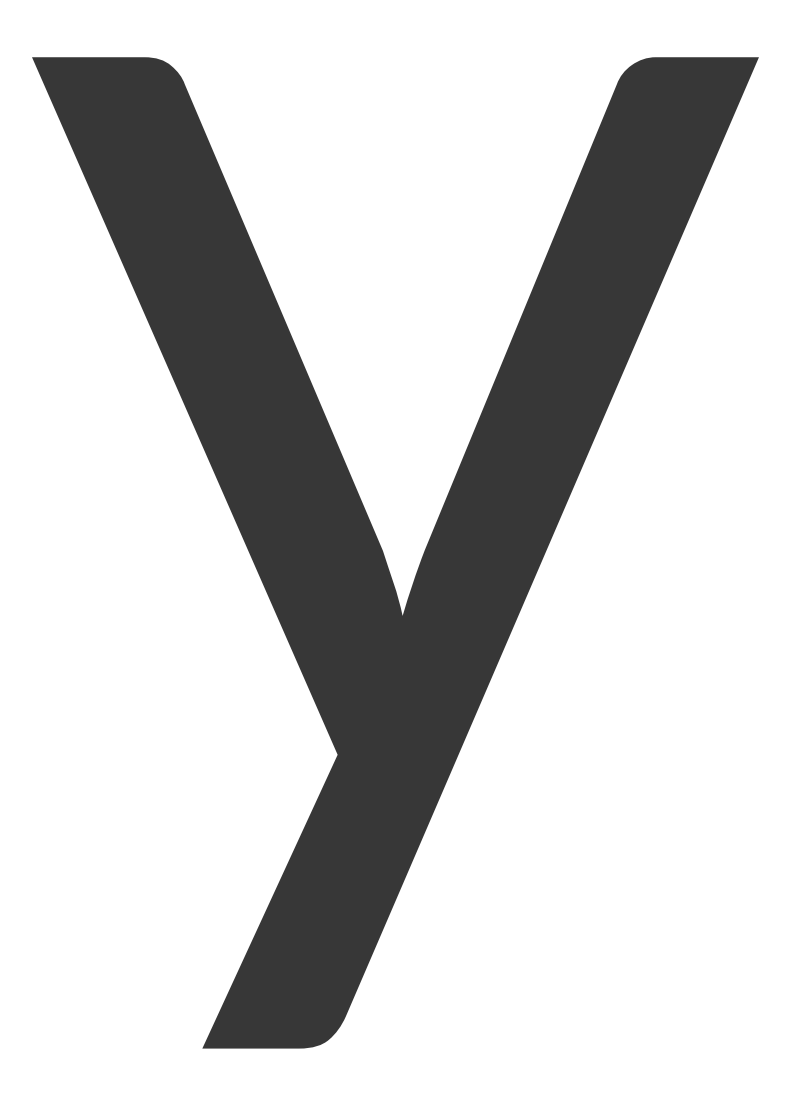

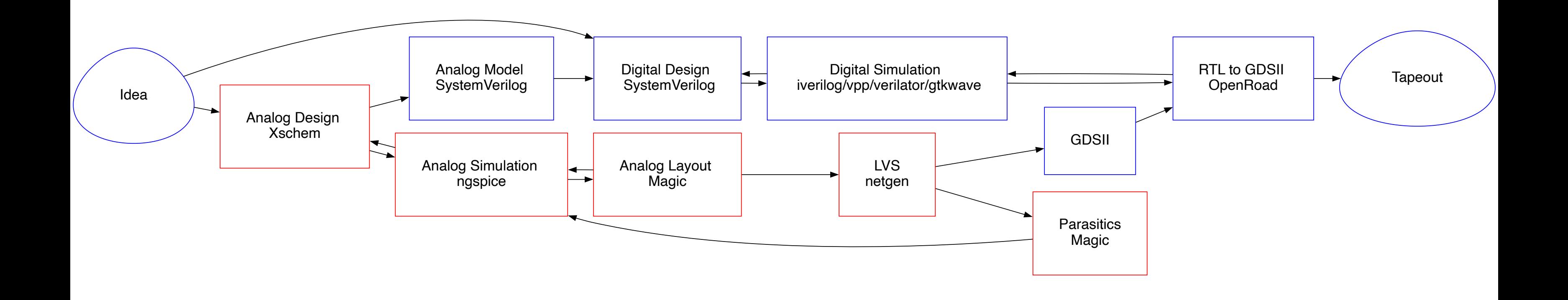

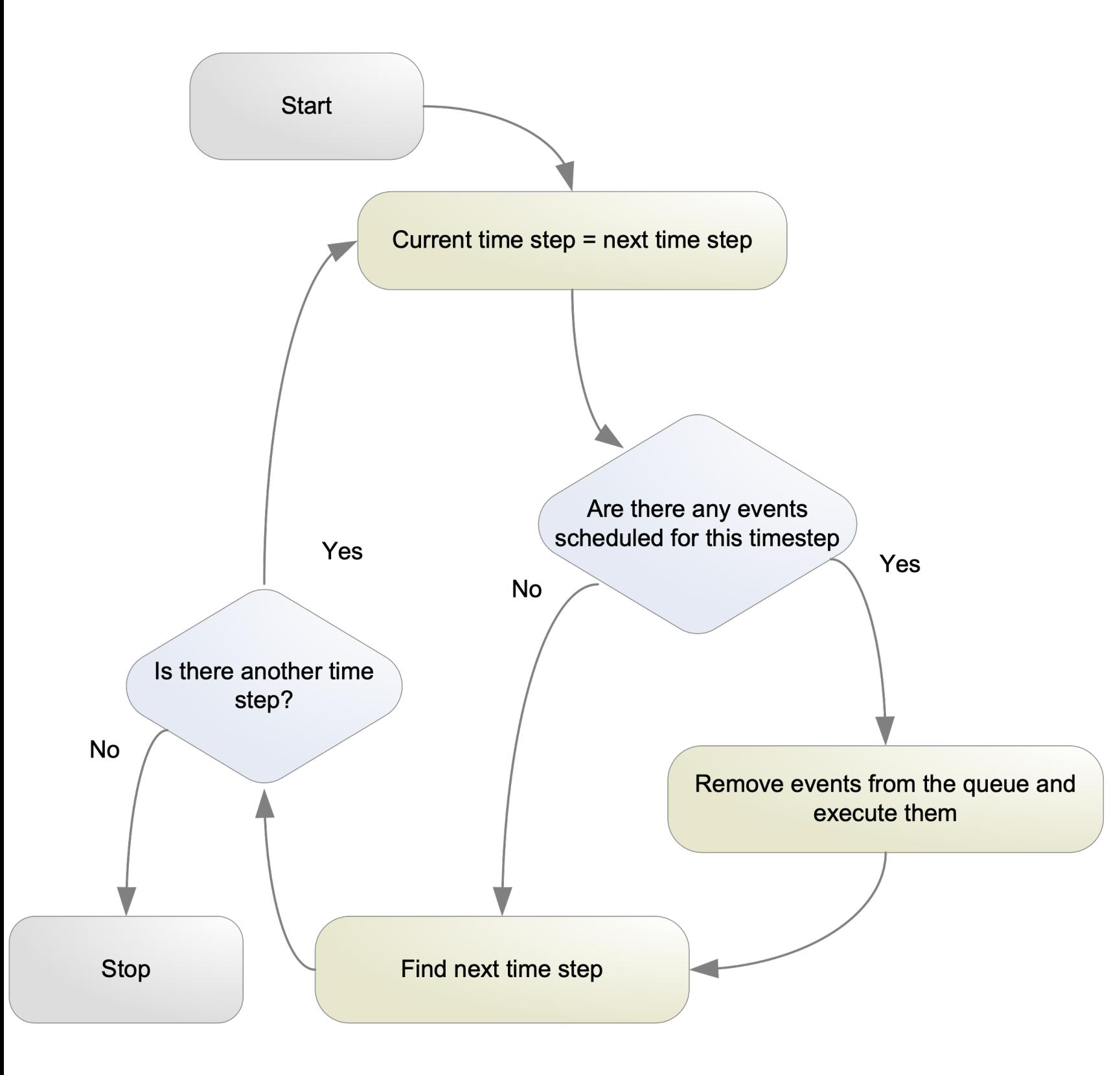

## **Digital simulation**

- The order of execution of events at the same timestep do not matter
- The system is causal. Changes in the future do not affect signals in the past

**Carsten Wulff 2023** 

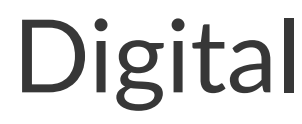

#### Conventional

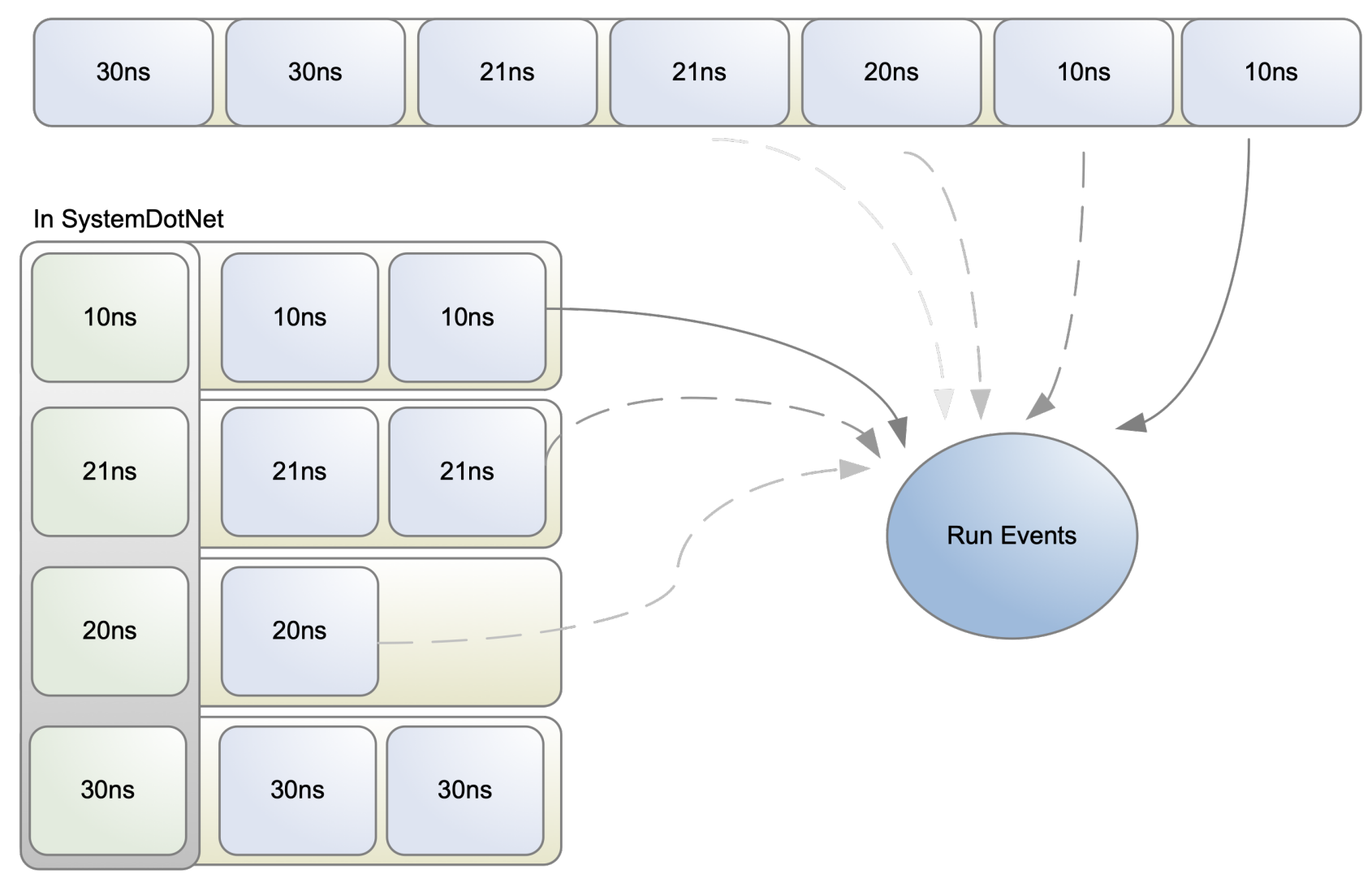

## Digital Simulators

- 
- 
- 
- 
- 
- 
- 
- -

**Commercial** [Cadence Excelium](https://www.cadence.com/ko_KR/home/tools/system-design-and-verification/simulation-and-testbench-verification/xcelium-simulator.html) [Siemens Questa](https://eda.sw.siemens.com/en-US/ic/questa/simulation/advanced-simulator/) [Synopsys VCS](https://www.synopsys.com/verification/simulation/vcs.html)

Open Source [iverilog/vpp](https://github.com/steveicarus/iverilog) [Verilator](https://www.veripool.org/verilator/) [SystemDotNet](https://sourceforge.net/projects/systemdotnet/)

```
module counter(
               output logic [WIDTH-1:0] out,
              input logic binding clk,
              input logic more reset
               );
   parameter WIDTH = 8;
  logic [WIDTH-1:0] count;
   always_comb begin
     count = out + 1;
    end
  always ff @(posedge clk or posedge reset) begin
      if (reset)
       out \leq 0;
      else
        out <= count;
    end
endmodule // counter
                                                          event (1)
                                                          events)
```
### Counter

#### Assume clk, reset, out =  $\theta$

#### Assume event with  $c$ l $k = 1$

#### $0:$  Set out  $=$  count in next

#### 1: Set count = out  $+$  1 using logic (may consume multiple

X: no further events

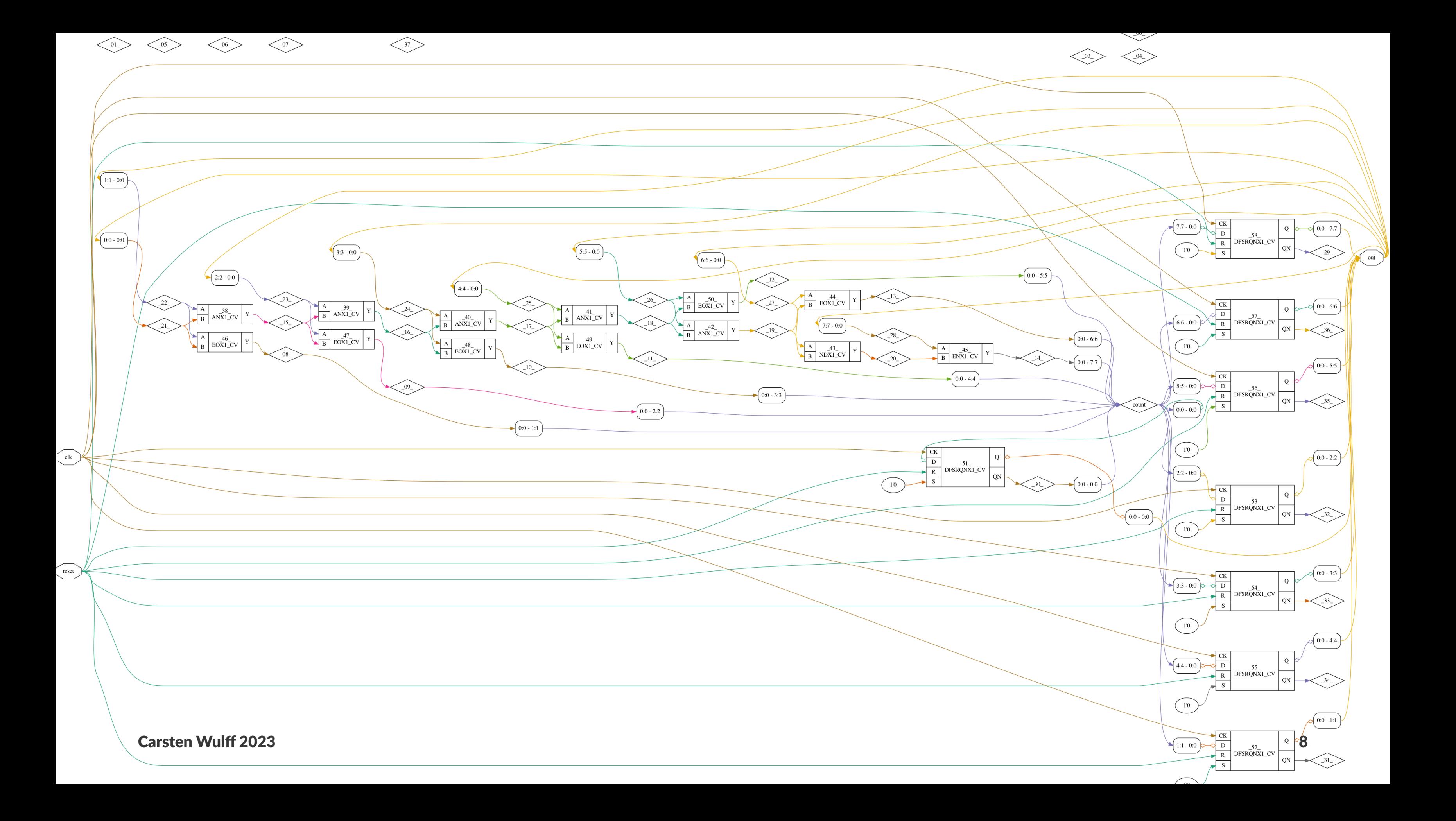

## Transient analog simulation

differential equations for node matrix

Model non-linear current/voltage behavior between all nodes

- [Euler](https://aquaulb.github.io/book_solving_pde_mooc/solving_pde_mooc/notebooks/02_TimeIntegration/02_01_EulerMethod.html)
- Runge-Kutta
- [Crank-Nicolson](https://en.wikipedia.org/wiki/Crank%E2%80%93Nicolson_method)
- [Gear](https://ieeexplore.ieee.org/document/1083221)

[How spice works](https://www.emcs.org/acstrial/newsletters/summer09/HowSpiceWorks.pdf)

$$
\begin{pmatrix}y_1^{(n)} \\ y_2^{(n)} \\ \vdots \\ y_m^{(n)}\end{pmatrix} = \begin{pmatrix}f_1\left(x, \mathbf{y}, \mathbf{y}', \mathbf{y}'', \dots, \mathbf{y}^{(n-1)}\right) \\ f_2\left(x, \mathbf{y}, \mathbf{y}', \mathbf{y}'', \dots, \mathbf{y}^{(n-1)}\right) \\ \vdots \\ f_m\left(x, \mathbf{y}, \mathbf{y}', \mathbf{y}'', \dots, \mathbf{y}^{(n-1)}\right)\end{pmatrix}
$$

- Parse spice netlist, and setup partial/ordinary
	-
- Use numerical methods to compute time evolution

Simulation Program with **Integrated Circuit Emphasis (SPICE)** 

Published in 1973 by Nagel and Pederson

**SPICE (Simulation Program with Integrated Circuit Emphasis)** 

https:// www2.eecs.berkeley.edu/Pubs/ TechRpts/1973/ERL-m-382.pdf

**Commercial** 

**Cadence Spectre** Siemens Eldo **Synopsys HSPICE** 

**Free Aimspice Analog Devices LTspice** 

**Open Source** ngspice

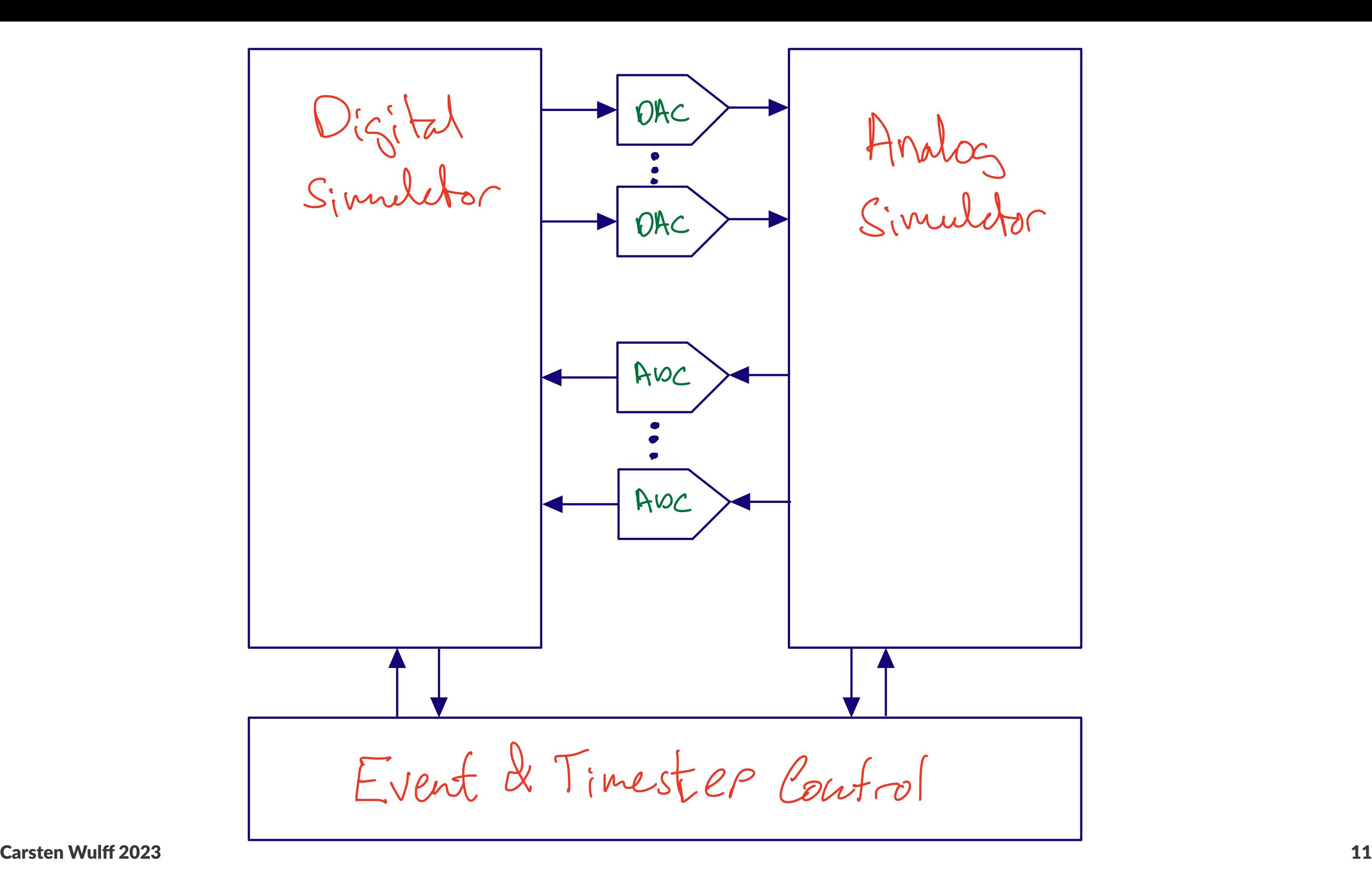

# Analog SystemVerilog

Carsten Wulff 2023 12

## TFE4152 2021 - Project

Be inspired by the ISSCC paper, and design a similar system.

Design digital circuits in **SystemVerilog** 

Design analog circuits in SPICE

[A 10 000 Frames/s CMOS Digital](https://ieeexplore.ieee.org/stamp/stamp.jsp?tp=&arnumber=972156)  [Pixel Sensor](https://ieeexplore.ieee.org/stamp/stamp.jsp?tp=&arnumber=972156)

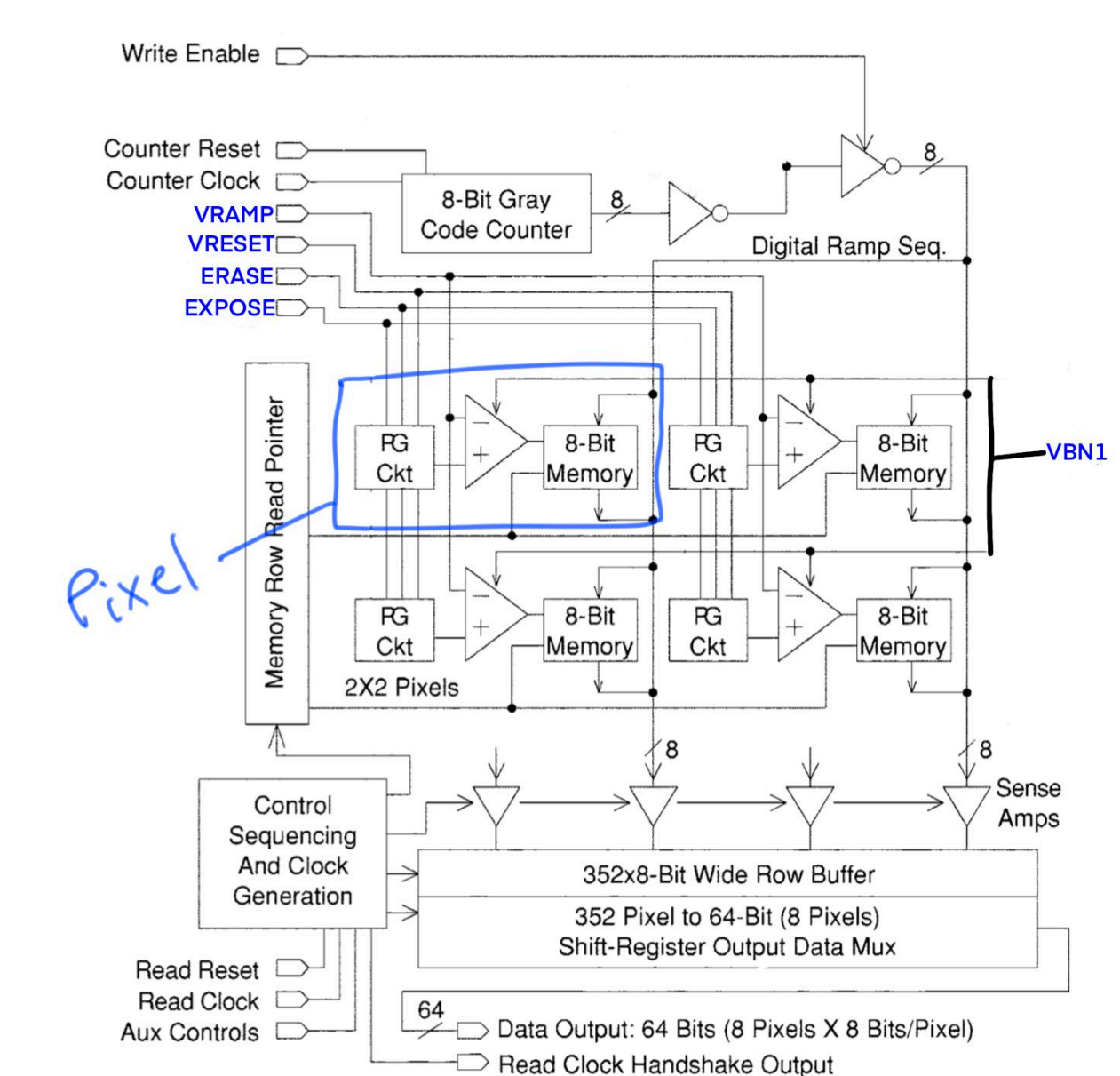

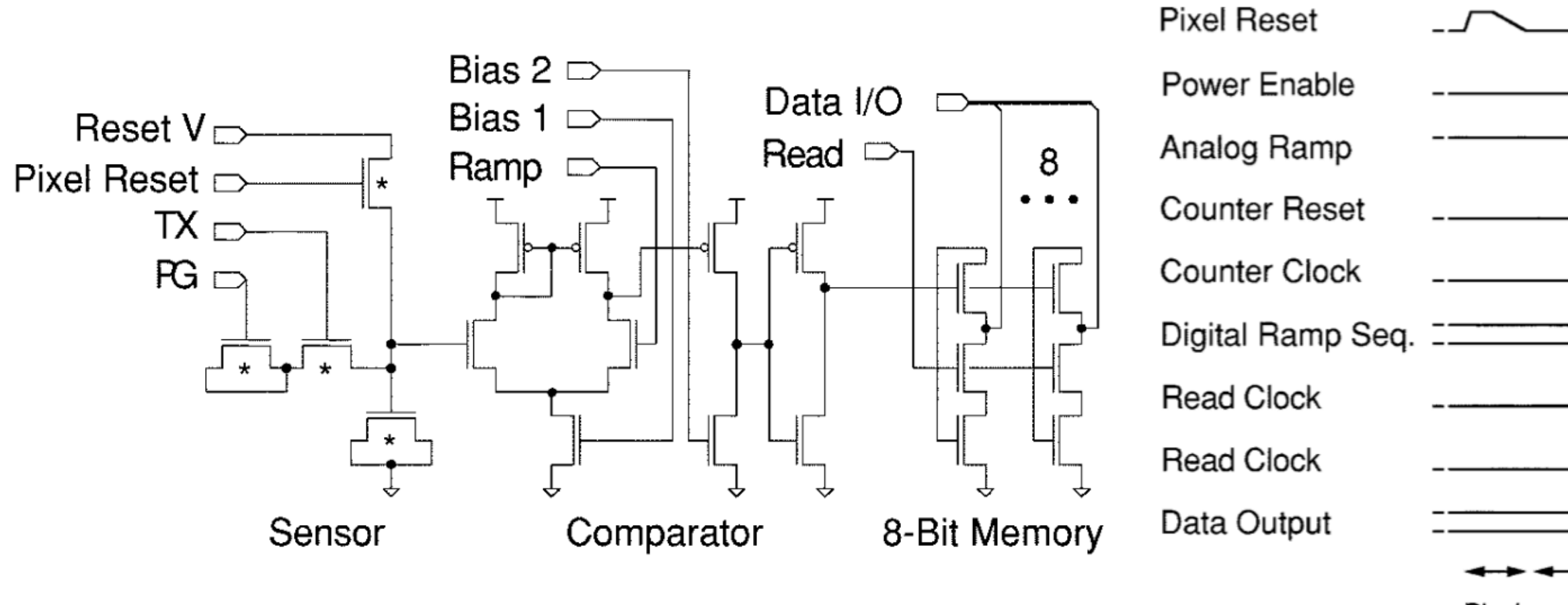

Fig. 4. Pixel schematic.

Pixel Reset

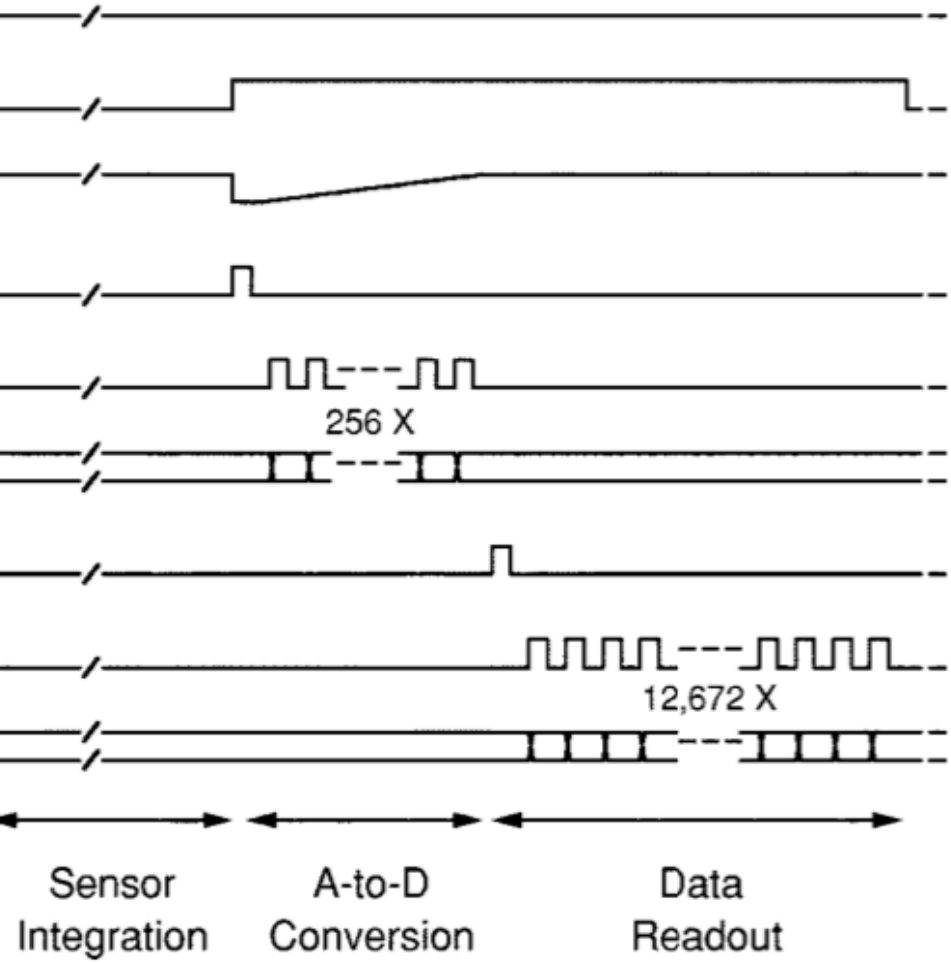

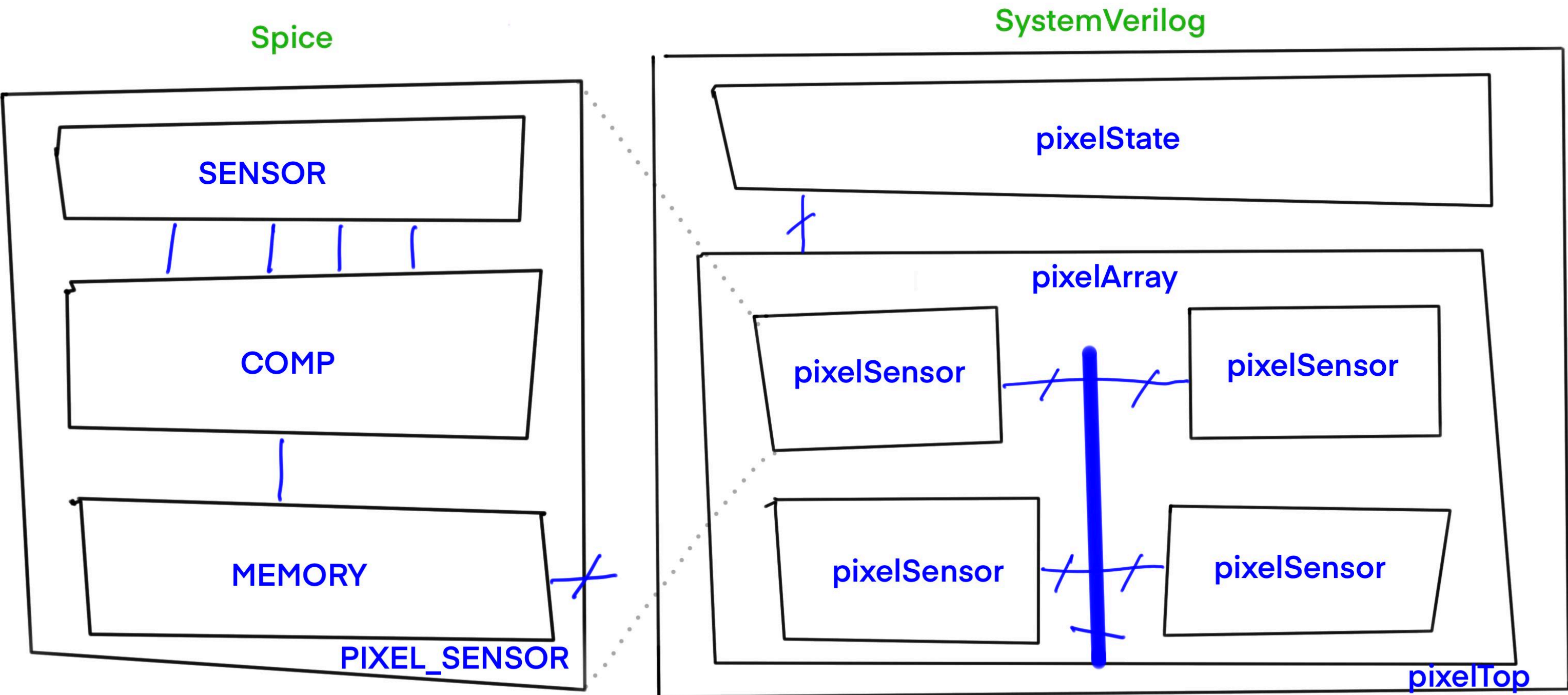

## What you got

#### [github.com/wulffern/dicex](https://github.com/wulffern/dicex)

#### project/

- ├── spice/
	-
	-
	-
- verilog/
	- $-$  Makefile
	-
	- ├── pixelSensor\_tb.gtkw # Save file for GTKWave
	-
	-
- │ ├── Makefile # See https://www.gnu.org/software/make/manual/html\_node/Introduction.html
- pixelSensor.cir # Almost empty circuit for pixelSensor
- │ └── pixelSensor\_tb.cir # SPICE testbench for pixelSensor, emulates verilog
	- pixelSensor.fl # Verilog file list
		-
- ├── pixelSensor\_tb.v # Verilog testbench for pixelSensor
- └── pixelSensor.v # Verilog model of analog pixelSensor circuit

module PIXEL\_SENSOR  $\left($  input logic VBN1, input logic RAMP, input logic RESET, input logic ERASE, input logic EXPOSE, input logic READ, inout [7:0] DATA ); real  $v$  erase = 1.2; real  $\qquad \qquad$  lsb =  $v_{\text{.}}$ erase/255; parameter real dv pixel =  $0.5$ ; real tmp; logic cmp; real adc; logic [7:0] p\_data; //---------------------------------------------------------------- // ERASE //---------------------------------------------------------------- // Reset the pixel value on pixRst always @(ERASE) begin tmp = v\_erase; p data =  $0$ ;  $cmp = 0;$ adc =  $\theta$ ; end //---------------------------------------------------------------- // SENSOR always @(posedge VBN1) begin if(EXPOSE)  $tmp = tmp - dv pixel*lsb;$  end // Comparator //---------------------------------------------------------------- // and DATA are synchronous always @(posedge RAMP) begin  $adc = adc + lsb;$  $if($ adc > tmp) cmp  $\leq$  1; end //---------------------------------------------------------------- // Memory latch always\_comb begin if(!cmp) begin  $p$  data = DATA; end end // Readout

// Assign data to bus when  $pixRead = 0$ 

assign DATA =  $READ$  ? p\_data :  $8'bZ$ ;

 //---------------------------------------------------------------- // Use bias to provide a clock for integration when exposing //----------------------------------------------------------------

// Use ramp to provide a clock for ADC conversion, assume that ramp

 //---------------------------------------------------------------- //---------------------------------------------------------------- //----------------------------------------------------------------

endmodule // re\_control

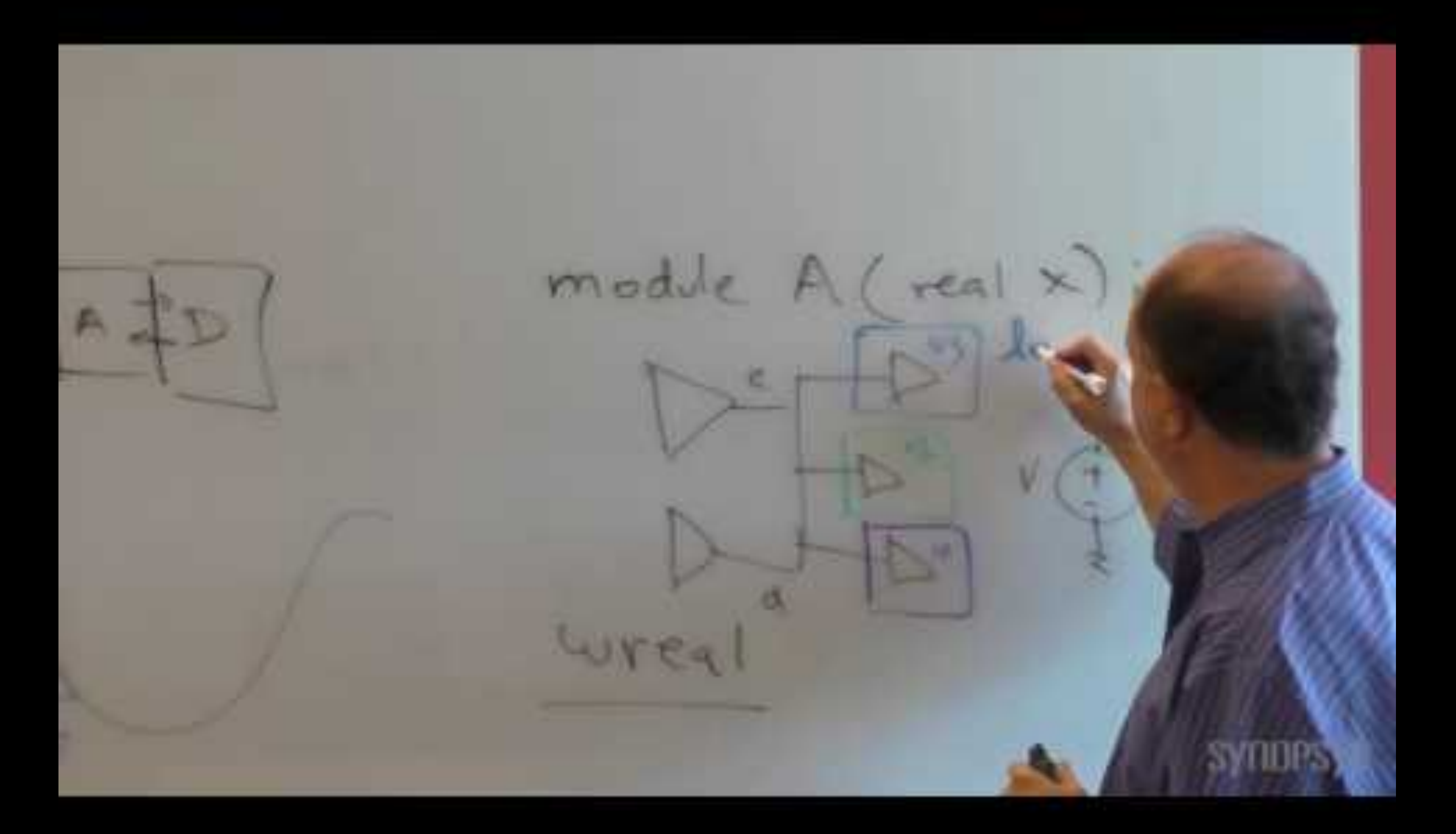

Carsten Wulff 2023

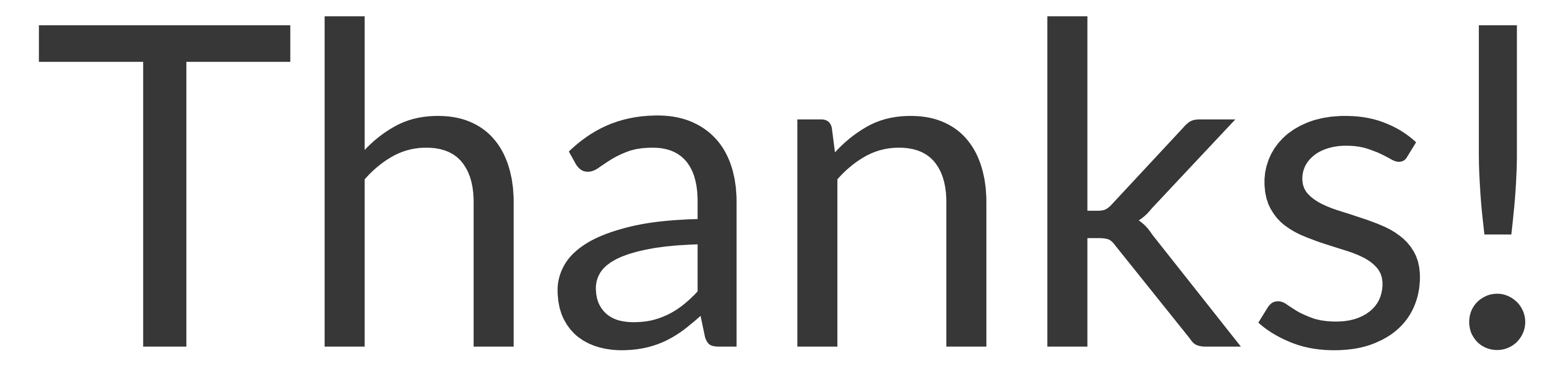

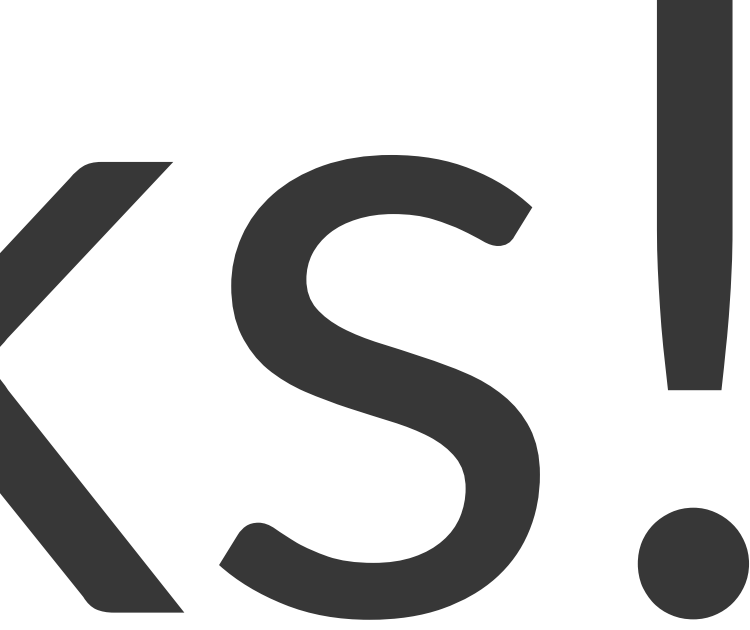